Dicha ITC en su punto primero, concretaba su campo de aplicación a los calentadores instantáneos de agua para usos sanitarios de potencia útil nominal comprendida entre 8,7 kilowatios y 28 kilowatios, y en su útil nominal comprendida entre 8,7 kilowatios y 28 kilowatios, y en su<br>punto segundo determinaba que las especificaciones a cumplir serían las de la nonna UNE 60750-76.

Posteriormente, ha sido publicada por la Asociación Española de<br>Normalización y Certificación (AENOR), la norma UNE 60750-90, que<br>recoge las enmiendas de marzo de 1984 a la norma europea EN 26 de<br>septiembre de 1977, refere flexibilización de la gama de potencias nominales, y especialmente, la

obligatonedad en España de proteger el piloto del Quemador. Por lo tanto. resulta conveniente inclUir la nueva versión de la nonna mencionada en la Instrucción Técnica Complementaria y, por otro lado posibilitar el procedimiento que, de una fonna ágil, pennita la sucesiva puesta al día de la misma.

En su virtud, este Ministerio ha tenido a bien disponer.

Primero.-Se modifica la Instrucción Técnica Complementaria MIE-AG 7, del Reglamento de Aparatos Que utilizan gas como combustible. que fue aprobada por Orden de <sup>7</sup> de junio de 1988, en la forma que se indica <sup>a</sup> continuación:

1. Se sustituye en el punto primero el valor de 8,7 kilowatios por el de 8 kilowatios.

2. Se sustituye en el punto segundo la referencia a la norma UNE 60750-76 por la norma UNE 60750-90.

Segundo.-Los calentadores instantáneos de agua para usos sanitarios, que hubieran sido homologados con anterioridad a la fecha de<br>-entrada en vigor de la presente Orden, deberán adaptarse en el plazo<br>-máximo de un año, a las presenticiones referentes al dispositivo de<br>-seguridad del p

mento de Aparatos que utilizan gas como combustible. Tercero.-Se faculta al Centro Directivo competente, en materia de seguridad industrial, para que mediante Resolución, en atención a la<br>evolución de la técnica y cuando las normas UNE citadas en la<br>Instrucción Técnica Complementaria MIE-AG 7 hayan sido revisadas o<br>anuladas, actualice la r

Cuarto.-La presente Orden entrará en vigor el día siguiente al de su<br>publicación en el «Boletín Oficial del Estado».<br>. . No obstante, la tramitación de la homologación de calentadores

moto obstanté, la tramitación de la homologación de calentadores instantáneos de agua para usos sanitarios para los que, con anterioridad a esa fecha, se hubiera solicitado la realización de los correspondientes ensayos, podrá realizarse de acuerdo con las anteriores prescripciones.

Lo que comunico a V. l. para su conocimiento y efectos; Madrid, 30 de julio de 1990.

### ARANZADl MARTINEZ

Ilma. Sra. Directora general de Política Tecnológica.

# MINISTERIO DE AGRICULTURA, PESCA y ALIMENTACION

19380 *ORDEN de 31 de julio de 1990 por la que se instrumenta la concesión de /a ayuda a los productores de lúpulo para la cosecha 1989.*

El Reglamento (CEE) número 1696/71 del Consejo, de 26 de julio, modificado por última vez por el Reglamento (CEE) número 3800/85 del Consejo, de 22 de diciembre, que establece la organización común de mercado en el sector del lúpulo en el artículo 12, crea un régimen de l

ayuda para el lúpulo producido dentro de la Comunidad que podrá ser concedida <sup>a</sup> los productores para pennitir el logro de una renta justa; El Reglamento (CEE) número 1037(72 del Consejo, de <sup>18</sup> de mayo,

establece las normas generales relativas a la concesión de la ayuda a los productores de lúpulo;

El Reglamento (CEE) número 1350(72 de la Comisión, de 28 de junio, fija las modalidades de concesión de la ayuda a los productores de lúpulo;

El Reglamento (CEE) número 2072(90 del Consejo, de 16 de julio, fija, en el sector lúpulo. el importe de la ayuda <sup>a</sup> los productores para la cosecha 1989. Para facilitar la solicitud <sup>y</sup> percepción de la ayuda comunitaria a los productores de lúpulo, para la cosecha 1989, he tenido<br>a bien disponer:

Artículo 1.° La solicitud y concesión de la ayuda a los cultivadores de lúpulo, establecida por el artículo 12 del Reglamento (CEE) número 1696/71 del Consejo, se regirá por lo previsto en dicho Reglamento, en los Reglamentos (CEE) número 1037/72 del Consejo, 1350/72 de la Consejo 1350/72 de la Consejo 1989, por lo previsto en la presente Orden.<br>Consejo 1989

de lúpulo que lo soliciten, siempre que hayan cumplido los requisitos exigidos en el artículo 2 del Reglamento (CEE) número 1350/72 de la Comisión.<br>Art. 3.º

La cuantía de la ayuda es:

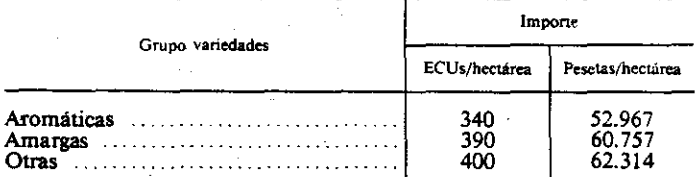

Art. 4.° El plazo de presentación de solicitudes comenzará a la entrada en vigor de la presente Orden y finalizará el 22 de diciembre de 1990.<br>Art.  $5.<sup>o</sup>$ 

Art. 5.º Las solicitudes de ayuda se presentarán, según modelo establecido en el anexo 1, ante el órgano competente de la Comunidad Autónoma en que se encuentre ubicada la explotación. Art. 6.º Las Comunidades Autónomas tr

solicitudes que reciban, previa comprobación de que a su debido tiempo fueron declaradas las superficies plantadas para las que se solicite<sup>-</sup>la<br>ayuda, como que asimismo fueron recolectadas. Se recuerda la responsabilidad del beneficiario en la veracidad de las declaraciones; de manera<br>que los falseamientos e inexactitudes llevarán en cualquier caso consigo la devolución de la ayuda que le pudiera corresponder, con independencia de las medidas que posteriormente se pudieran adoptar.<br>Art. 7.<sup>0</sup> Las Comunidades Autónomas remitirán antes del día 10 de

cada mes, información a la Dirección General del Servicio Nacional de Productos Agrarios, sobre el número de solicitudes recibidas y el

número de hectáreas con derecho a ayuda.<br>Art. 8.º Las Comunidades Autónomas remitirán antes del día 15 de<br>cada mes a la Dirección General del Servicio Nacional de Productos<br>Agrarios, relaciones certificadas según modelo de solicitudes que hubieran tenido resolución favorable el mes anterior, acompañadas de un soporte magnético cuyas características figuran en el anexo 3.<br>Art. 9.<sup>8</sup> El régimen de responsabilidad previsto en el artículo 8.2 del

An. 9.° El régimen de responsabilidad previsto en el articulo 8.2 del Reglamento 729/70 afectará <sup>a</sup> las diferentes Administraciones Públicas en relación con sus respectivas actuaciones.

## DISPOSICION FINAL

La presente disposicin entrará en vigor el día siguiente a la publicación en el «Boletín Oficial del Estado».

Lo que comunico a V. I. Madrid, 31 de julio de 1990.

### ROMERO HERRERA

Ilmo. Sr. Director general del Servicio Nacional de Productos Agrarios.

# ANEXO = T

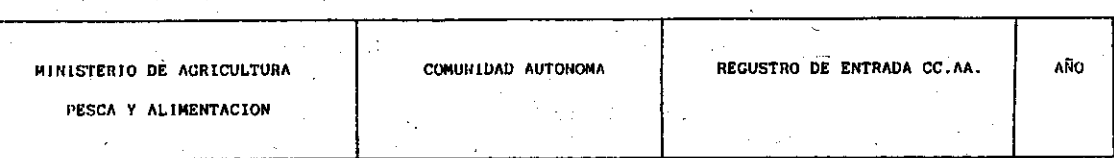

# SOLICITUD DE PAGO DE LA AYUDA COMUNITARIA A LA PRODUCCION DE LUPULO

COSECHA 1989

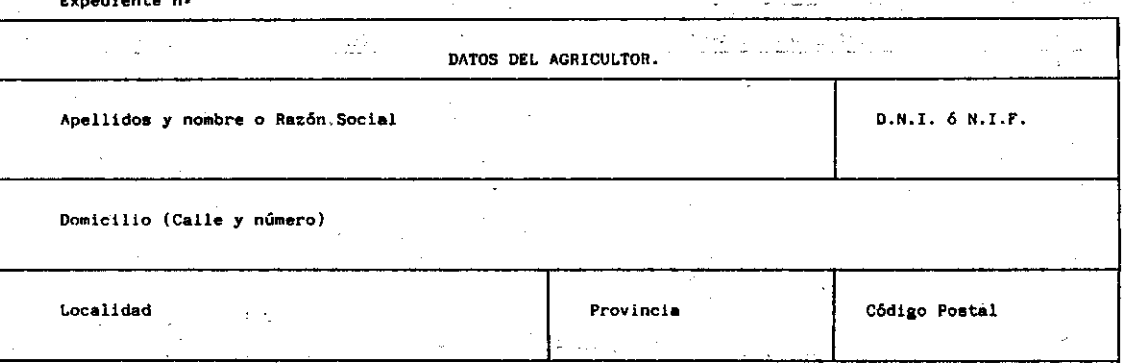

Estos datos deberán coincidir con los consignados en la Declaración de Superficies Plantadas

de Lúpulo subsidiary of the second  $\omega_{\rm{eff}} \sim \omega_{\rm{c}}$ 

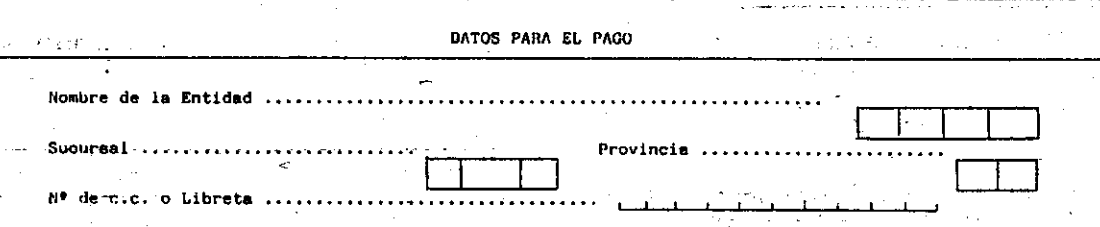

La codificación se realizará por el solicitante, quien le recabará en la Entidad de Crédito.  $\alpha$ 

DECLARO: Que en la campaña 1989/90 he recolectado ...  $\sim$ - Ha. de Lúpulo en las parcelas que a continuación se expresan, y que fueron descritos en la Declaración de Superficies Plantadas de Lú pulo presentada en la Sección de Agricultura el día. , de la que se adjun tn copia.  $\sim$ 

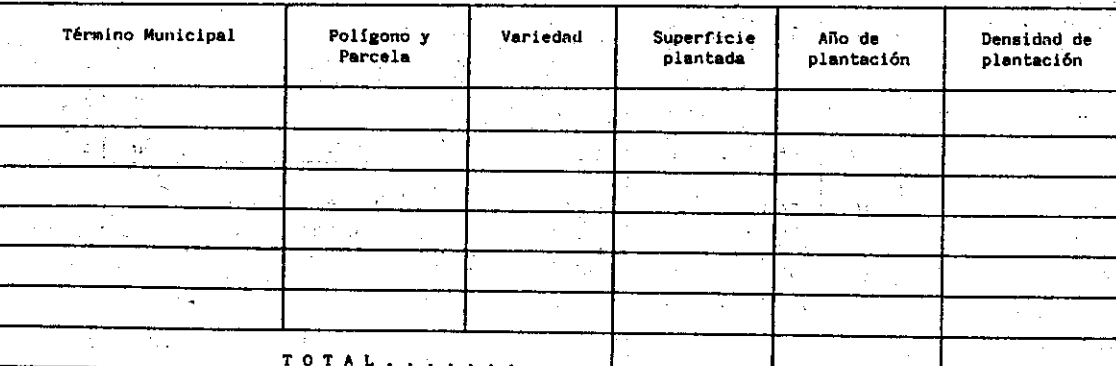

SOLICITO: Que de acuerdo con lo establecido en la Reglamentación Comunitaria, que declaro conocer y en la que expresamente me someto, se me conceda la ayuda que me corresponda como productor de Lúpulo, cuyo ingreso se materializará en la cuenta bancaria que figura en esta solicitud.

En

de  $\bullet$ EL SOLICITANTE

1989

 $\overline{\phantom{a}}$ 

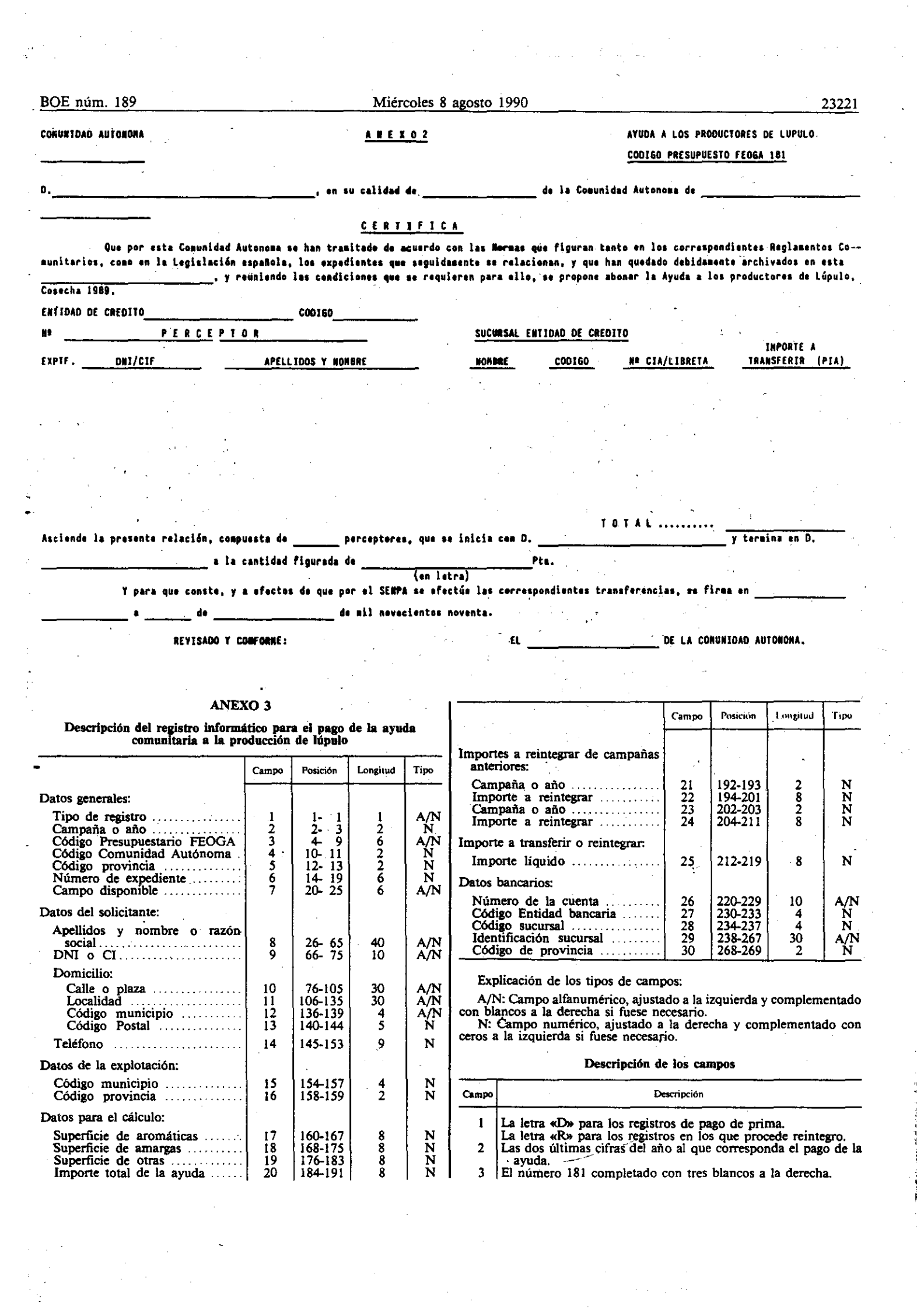

 $\sim$ 

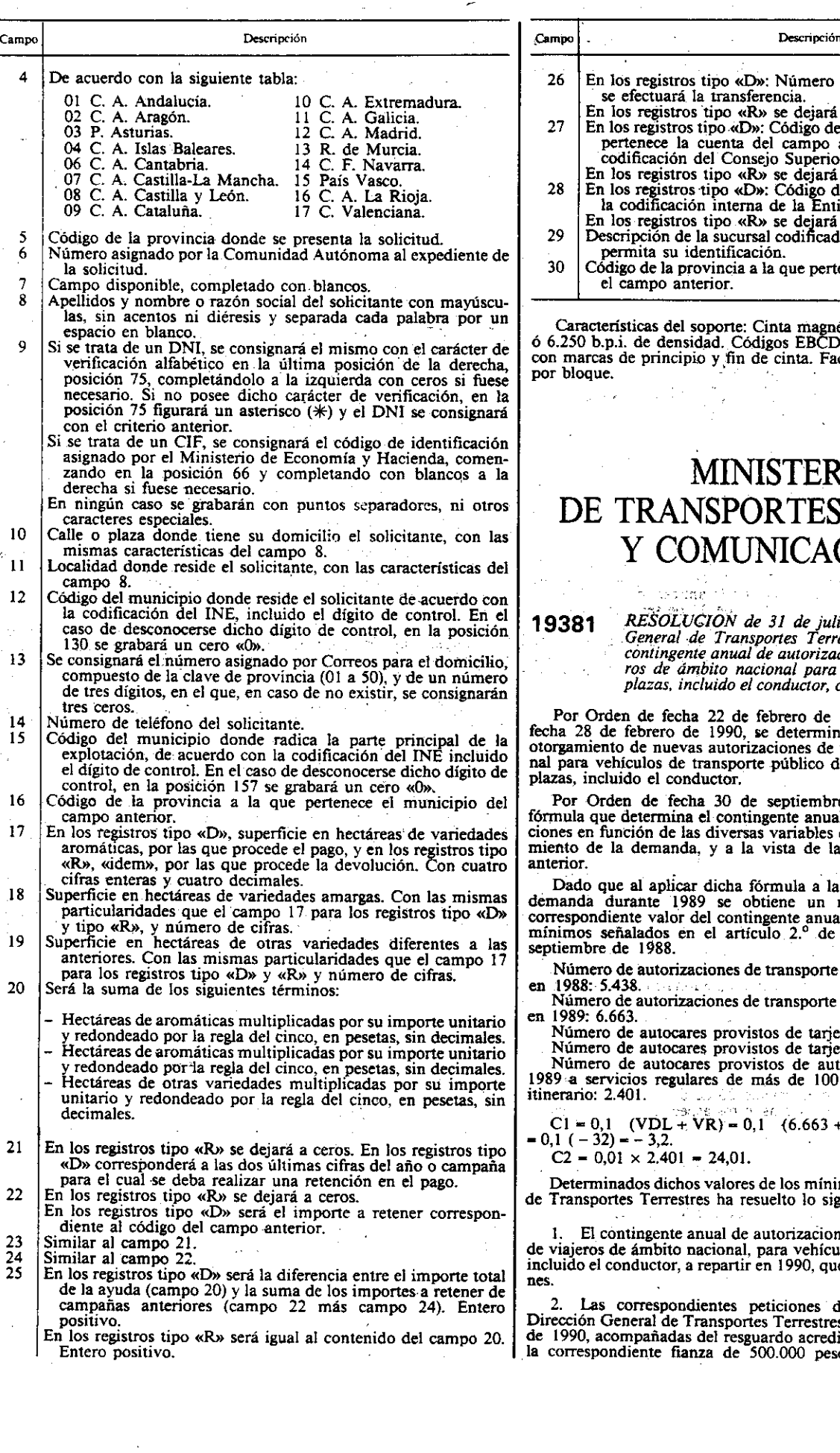

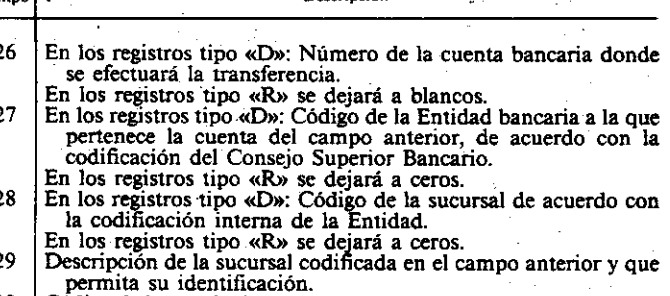

Código de la provincia a la que pertenezca la sucursal descrita en el campo anterior.

Características del soporte: Cinta magnética de 9 pistas a 800, 1.600<br>ó 6.250 b.p.i. de densidad. Códigos EBCDIC o ASCII: Sin etiquetas y<br>con marcas de principio y fin de cinta. Factor de bloqueo: 10 registros Características del soporte: Cinta ma<br>6 6.250 b.p.i. de densidad. Códigos EB<br>con marcas de principio y fin de cinta.<br>por bloque.

# MINISTERIO DE TRANSPORTES, TURISMO Y COMUNICACIONES

19381

RESOLUCION de 31 de julio de 1990, de la Dirección<br>General de Transportes Terrestres, por la que se fija el<br>contingente anual de autorizaciones de transporte de viaje<br>ros de ámbito nacional para vehículos de más de nueve<br>p

Por Orden de fecha 22 de febrero de 1988, modificada por la de<br>fecha 28 de febrero de 1990, se determinó el procedimiento para el<br>otorgamiento de nuevas autorizaciones de transporte de ámbito nacioara vehículos de transporte público de viajeros de más de nueve<br>s, incluido el conductor.

Por Orden de fecha 30 de septiembre de 1988 quedó fijada la<br>fórmula que determina el contingente anual de dicha clase de autoriza-<br>ciones en función de las diversas variables que inciden en el comporta-<br>miento de la demand ior.

ado que al aplicar dicha fórmula a la evolución de la oferta y la demanda durante 1989 se obtiene un resultado negativo para el correspondiente valor del contingente anual, es necesario recurrir a los mínimos señalados en el artículo 2.<sup>º</sup> de la citada Orden de 30 de embre de 1988.

Número de autorizaciones de transporte discrecional de ámbito local en 1988: 5.438. .... Numero de autorizaciones de transporte discrecional de ámbito local en 1989: 6.663.

Número de autocares provistos de tarjeta VR en 1988: 9.759. Número de autocares provistos de tarjeta VR en '1989: 8..302.

úmero de autocares provistos de autorización VR, adscritos en a servicios regulares de más de 100 kilómetros de longitud de ano: 2.40 l. "'1: .,

CI 0.1 (VDL';' VR) - 0,1 {6.663 <sup>+</sup> 8.302 - *SA38* - 9.759)- -0,1 (-32)~-3,2. C2 - 0,01 x 2.401 - 24,01.

eterminados dichos valores de los mínimos, esta Dirección General ansportes Terrestres ha resuelto lo siguiente:

El contingente anual de autorizaciones de transporte dicrecional de viajeros de ámbito nacional, para vehículos de más de nueve plazas, incluido el conductor, a repartir en 1990, queda fijado en 24 autorizaciones.

Las correspondientes peticiones deberán solicitarse ante la ción General de Transportes Terrestres, hasta el día 15 de octubre de 1990, acompañadas del resguardo acreditativo de la constitución de la correspondiente fianza de 500.000 pesetas por cada autorización

21